### **MWSUG 2016** - Paper PH06

# **Frequentist and Bayesian Interim Analysis in Clinical Trials: Group Sequential Testing and Posterior Predictive Probability Monitoring Using SAS**

Kechen Zhao, University of Southern California Keck School of Medicine, Division of Biostatistics, Los Angeles, USA

# **ABSTRACT**

In a fixed-sample clinical trial, data collected from all individuals are analyzed at the end of the trial. In contrast, an interim analysis conducts data analysis before the completion of data collection. An interim analysis in clinical trials provides advantages over a fixed-sample clinical trial. An interim analysis can effectively terminate a trial early for efficacy, futility or safety issues incurred. Not only does terminating a trial early cut cost, save valuable time and resources in drug development, prevent exposure of unsafe toxicity to the participants, but it also expedites the process of delivering an effective drug to the patients who need it most.

Two mainstream designs in interim analysis are group sequential designs and posterior predictive probability designs. This paper reviews basic concepts of group sequential testing and demonstrates its usage in PROC SEQDESIGN and PROC SEQTEST procedures. The paper also reviews basic concepts of posterior predictive probability and demonstrates its usage in one SAS Macro developed by the author. Another SAS Macro performs calibration of tuning parameters for achieving targeted operating characteristics (e.g. type I error below 5% and power above 80%) through simulations; it also compares the posterior predictive probability with the tuned parameter so that the trial can be stopped for efficacy or futility.

# **INTRODUCTION**

Phase II/III trials focus on the evaluation of the compound's therapeutic effects and how well the compound performs at the recommended dose determined in Phase I trials. The goal of a typical Phase II oncological trial is to quickly screen compounds primarily based on their short-term efficacious effects. Interim monitoring is an important component of most Phase II/III clinical trials with the goal to stop a trial early for efficacy or for futility. Repeated hypothesis tests at a fixed level on accumulating data, however, inflate overall Type I error rate. To control Type I error, frequentist designs typically employ group sequential methods with alpha- or beta-spending functions, such as the Pocock and the O'Brien-Fleming (OBF) method, among others. The inflexible study designs, however, can be difficult to follow exactly because the interim data has to be evaluated at pre-specified fixed time point or fixed number of patients. In contrast, Bayesian methods, such as the Predictive Probability (PP) design, allow for continuous monitoring schedule flexibly with any number of stages and cohort sizes, which is more suitable in many clinical settings.

# **GROUP SEQUENTIAL DESIGNS**

# **EXAMPLE 1: CONSTRUCTING A ONE-SIDED O'BRIEN-FLEMING DESIGN**

Suppose that a clinical trial is conducted to test the short-term efficacy effects of a new anticancer drug that inhibits the PD-1 (programmed death) pathway, activating the immune system to attack tumors. The primary focus is anticancer activity characterized by patient status. Patient status may be classified as

complete response, partial response, progressive disease or stable disease. The trial is a single-arm or non-randomized trial, in which everyone enrolled in the trial receives the experiment drug. The primary endpoint is a response if patient status is classified as complete response or partial response; it is a nonresponse if patient status is classified as progressive disease or stable disease.

Suppose that each patient response follows a Bernoulli distribution with probability of a response  $p_t$ . Here we want to test if the probability of a patient response to the drug is greater than  $p_0$ =0.2. Then the null hypothesis of no effect for the new drug is  $H_0$ :  $\theta$ =0, where  $\theta$ = $p_t$ - $p_0$ . For this example, a data set named raw\_counts consisting of Bernoulli trials under the alternative  $H_1$ :  $p_t$  = 0.3 are generated.

For a fixed-sample single-arm design with sample size n, the maximum likelihood estimator (MLE) is for  $\theta$ is  $\widehat\theta=\hat p_t\hbox{-} p_0$ , where  $\hat p_t$  and  $p_0$  are the estimated probability of response to the drug and the probability of response under the null hypothesis of no effect, respectively. Thus, under the null hypothesis  $H_0$ :  $\theta$ =0, the standardized test statistics Z converges to a standard normal distribution N (0, 1)

$$
Z = \frac{\widehat{\theta}}{\sqrt{\frac{p_0(1-p_0)}{n}}} \to N(0, 1).
$$
 Equation 1

The Z statistic can be used to test the null hypothesis  $H_0$  and the Z statistic has an approximate standard normal distribution with large n.

For a one-sided test with Type I error level  $\alpha$  = 0.05, the critical value for Z is 1.64, the 95%th quantile of a standard normal distribution. At the end of the study, the null hypothesis  $H_0$ :  $\theta$ =0 is rejected for efficacy if  $Z \ge 1.64$ . Otherwise, the null hypothesis is not rejected.

In an interim analysis, a critical value for Z is determined for each stage prior to the trial. The following statements invoke the SEQDEIGNS procedure and call for a four-stage O'Brien-Fleming design:

```
ods graphics on;
proc seqdesign altref=0.10
               boundaryscale=stdz
                     plots=boundary(hscale=samplesize)
\mathcal{L} OneSidedOBrienFleming: design method=obf
                          nstages=4 stop=reject
                          alt=upper
                         alpha = 0.05 beta=0.20
\mathcal{L} samplesize model=onesamplefreq(nullprop=0.2);
ods output Boundary=Bnd_Prop; 
run;
ods graphics off;
```
The ALTREF=0.10 option specifies that the magnitude of difference between alternative and null is 0.10. The BOUNDARYSCALE=STDZ specifies standardized Z scale for values in the boundary information table and the boundary plot. With the ODS GRAPHICS ON statement, the PLOT=BOUNDARY option displays boundary plot shown in **Figure 1**. With the HSCALE=SAMPLESIZE option, the horizontal axis of the boundary plot is displayed in scale of sample size.

The label "OneSidedBrienFleming" make explicit about the design in the output. The DESIGN METHOD=OBF option specifies that the O'Brien-Fleming method is used to compute the rejection boundary for the design. The NSTAGES=4 option specifies the total number of stages in the design. The STOP=REJECT option specifies early stopping in the interim analysis only when rejecting the null hypothesis. In other words, at each interim stage, the trial is stopped to reject the null hypothesis or otherwise is continued to the next stage. The ALT=UPPER option specifies a one-sided alternative hypothesis. The upper  $\alpha$  boundary consists of upper rejection critical values. The ALPHA=0.05 option specifies the overall Type I error probability for a trial. The BETA=0.20 options specifies the Type II error probability  $\beta = 0.20$  which corresponds to a power of 0.80 at the alternative  $p_t = 0.3$ .

The MODEL=ONESAMPLEFREQ option computes required sample sizes for a one-sample test for proportion difference at each interim stage. The ODS OUTPUT statement with the BOUNDARY=BND\_PROP option creates an output data set named BND\_PROP which contains the resulting boundary information under the design settings. The BND\_PROP data set is required for conducting interim statistical testing in the SEQTEST procedure.

By default, the SEQDESIGN procedure computes boundary values with equally spaced information (referring to Fisher's Information) levels for all stages. In other words, same information increment equally between two successive interim stages. The "Design Information", "Method Information" and "Boundary Information" tables are displayed by default.

Importantly, the "Boundary Information" table in **Figure 1**displays the upper boundary values for rejection at each stage. The table also displays the information level, including the proportion, actual level and corresponding required sample size at each stage.

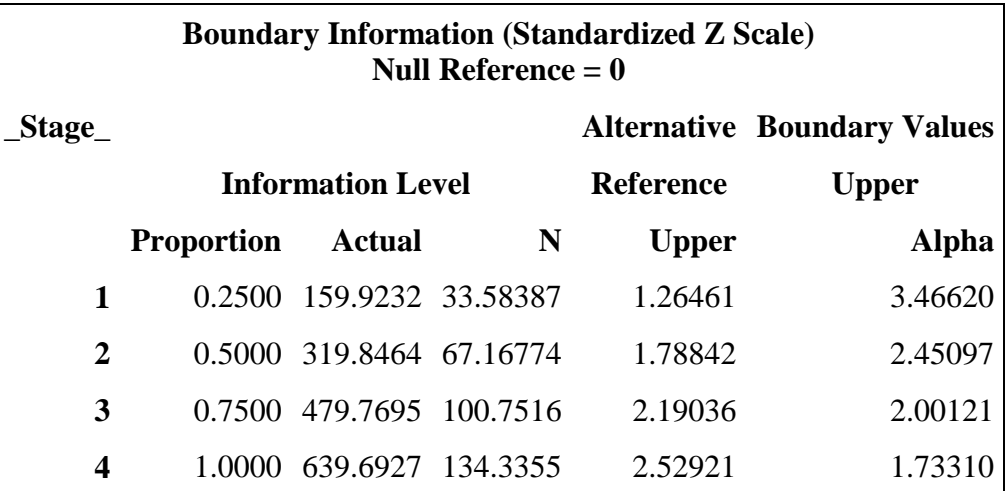

**Figure 1** Boundary Information

With BOUNDARYSCALE=STDZ, the table also displays upper boundary values in standardized Z statistic scale. In this example, a standardized Z statistic is computed according to **Equation 1** and a positive Z statistic indicates an efficacious effect. Consequently, at each interim stage, if the standardized Z statistic is less than or equal to the corresponding upper  $\alpha$  boundary value, the hypothesis  $H_0$  is not rejected and the trial continues to the next stage. Conversely, if the Z statistic is greater than the corresponding upper  $\alpha$  boundary value, the hypothesis  $H_0$  is rejected for efficacy and the trial would be terminated for efficacy. At the final stage, if the Z statistic is greater than 1.73 the hypothesis  $H_0$  is rejected for efficacy. Otherwise, the null hypothesis  $H_0$  is not rejected for efficacy in the trial.

With ODS GRAPHICS ON statement and the PLOTS=BOUNDARY(HSCALE=SAMPLESIZE) option , a boundary plot is displayed in **Plot 2**. The plot is a visual summarization of the values in the "Boundary Information" table. The horizontal axis indicates the sample sizes required for the stages, and the stages are displayed by vertical bar lines with corresponding stage number.

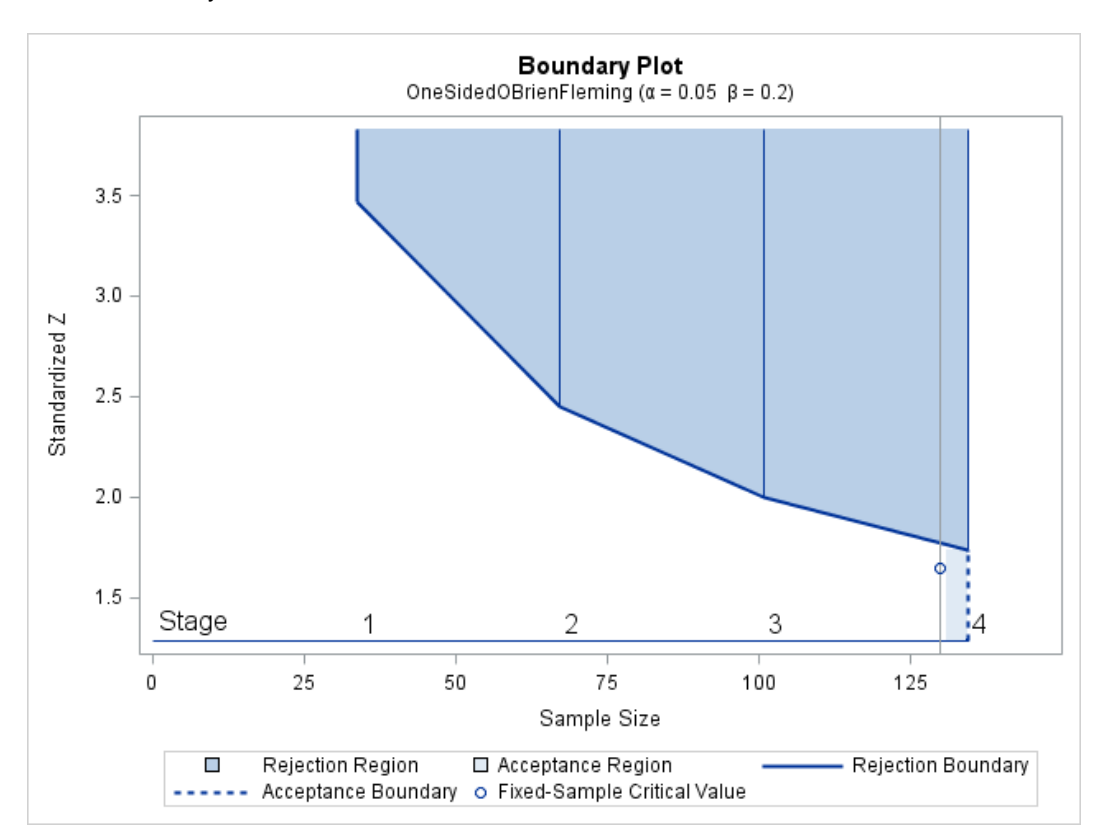

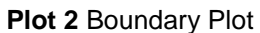

In the plot, if a statistic falls into the rejection region (blue shaded area), the trial stops and the null hypothesis  $H_0$  is rejected. Otherwise, the null hypothesis  $H_0$  is not rejected. The circular symbol indicates the critical Z value of 1.64 for a one-sided fixed-sample design and the corresponding vertical line indicates the required sample size for the fixed-sample design. Noticeably, the boundary value 1.73 at final stage is numerically similar to the fixed-sample critical value 1.67.

**Figure 1**displays the required sample sizes at each stage. In practice, the actual required sample sizes are obtained by rounding up the theoretically required sample sized display in the table, which slightly increases the resulting information level.

### **EXAMPLE 2: FERFORMING GROUP SEQUENTIAL TESTS**

This example is a continuation of Example 1. Here, a standardized Z statistic is computed at each stage according to **Equation 1**. In the SEQTEST procedure, interim analyses are conducted by comparing the observed Z statistics against corresponding boundary values obtained with the SEQDESIGN procedure. Note that in a typical trial, the actual observed information levels do not match the information levels obtained with the SEQDESIGN procedure due to rounding-up or process of data collection deviating from the design plan. If the observed information levels for the observed Z statistics do not match the

information levels obtained with SEQDESIGN procedure, the SEQTEST procedure modifies the original boundary values to adjust for the observed information levels.

Suppose that 34 required individuals are available at stage 1. **Figure 4** lists the first five observations in the data set raw\_counts, a description of which can be found in previous session of this paper.

|   | Obs Resp       |  |
|---|----------------|--|
| 1 | 1              |  |
| 2 | $\overline{0}$ |  |
| 3 | $\overline{0}$ |  |
| 4 | $\overline{0}$ |  |
| 5 | 1              |  |

 **Figure 4** Partial Data at Stage 1

The variable Resp is an indicator variable with value 1 for individual positively responding to the drug and value 0 for individuals not responding to the drug.

The following statements use the MEANS procedure to compute the mean response  $(\hat p_t)$  at stage 1:

```
proc means data=raw_counts (obs = 34);
    var Resp;
    ods output Summary=Data_Prop1;
run;
```
The following statements create and display the data set for the standardized test statistic, *Z =* 

```
\widehat{\theta}p_0(1-p_0)\boldsymbol{n}. The resulting table is shown in Figure 5.
data Data_Prop1;
   set Data Prop1;
   Scale =\bar{ }stdz';
    Stage = 1;
    NObs= Resp_N;
    PDiff= (Resp_Mean - 0.2)/sqrt(0.16/135);
   keep _Scale_ _Stage NObs PDiff;
run;
proc print data=Data_Prop1;
    title 'Statistics Computed at Stage 1';
run;
```
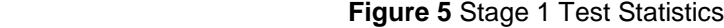

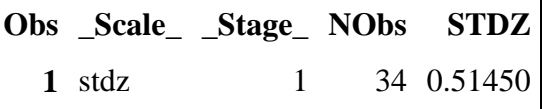

The following statements invoke the SEQTEST procedure to test for early stopping at stage 1:

```
ods graphics on;
proc seqtest Boundary=Bnd_Prop
             Data(Testvar=STDZ)=accum_props
              infoadj=prop
             boundaryscale=stdz
                  plots=test(hscale=samplesize)
\mathbf{z}ods output Test=Test_Prop1;
run;
ods graphics off;
```
The BOUNDARY= option specifies the input data set that provides the boundary information for the interim analysis at stage 1, which was generated by the SEQDESIGN procedure. The DATA=ACCUM PROPS options specifies the input data set accum props that contains the test statistic and its associated sample size at stage 1. The TESTVAR=STDZ option identifies the test variable STDZ in the data set accum props. If the observed information level at stage 1 does not match the information level provided in the Bnd Prop data set, the INFOADJ=PROP option proportionally adjusts the information levels at future interim stages from the levels provided in the Bnd\_Prop data set. The BOUNDARYSCALE=stdz option specifies the output boundary in standardized Z scale.

The ODS OUTPUT statement with the TEST=TEST\_PROP1 creates an output data set named TEST\_PROP1 which contains the modified boundary information for group sequential at stage 1 and future stages.

The "Test Information" table in **Figure 6** displays boundary values by using the default standardized Z scale.

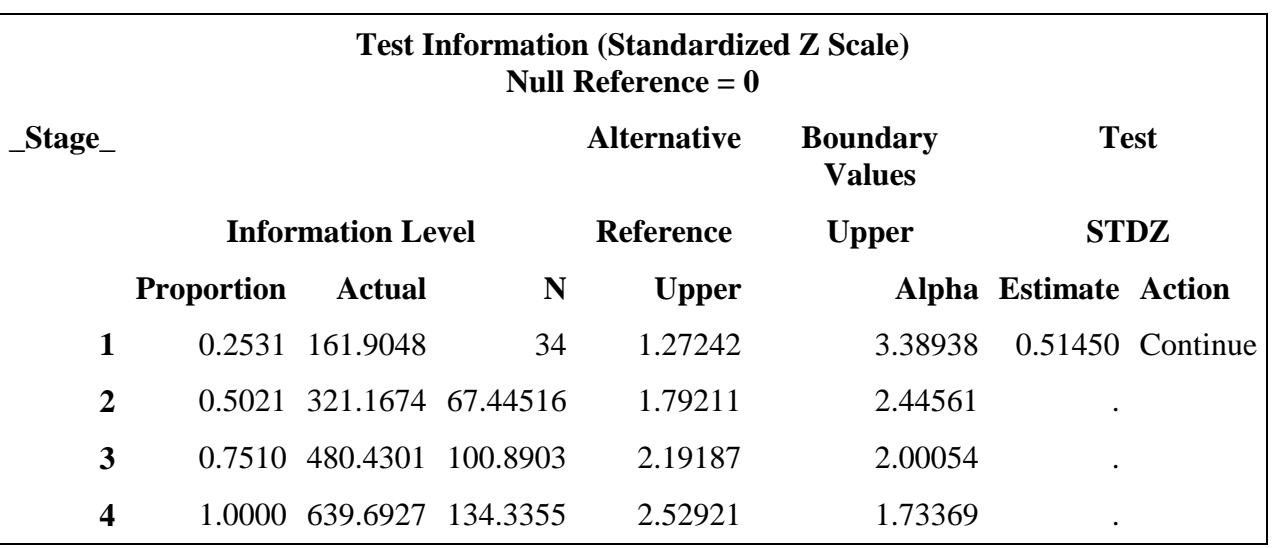

**Figure 6** Test Information

At stage1, the standardized Z statistic 0.51 lies under the upper boundary value, and the procedure calls for continuing to stage 2. Since the observed actual information level at stage 1,  $I_1$  = 161.9, is only slightly greater the designed target information level 159.9, the trial can continue to the next stage without an

adjustment of the sample size according the study plan. Note that if an observed information levels substantially from the originally designed target level, then the required sample size should be adjusted for the later stages.

With ODS GRAPHICS ON statement invoked, a test plot with rejection region is displayed in **Figure 7**. This plot is a visual summarization of the boundary values in the "Test Information" table. The stages are indicates by vertical lines with corresponding stage numbers. The horizontal axis indicates the sample size for stages. The Z test statistic lies below the upper rejection region and the trial continue to the next stage.

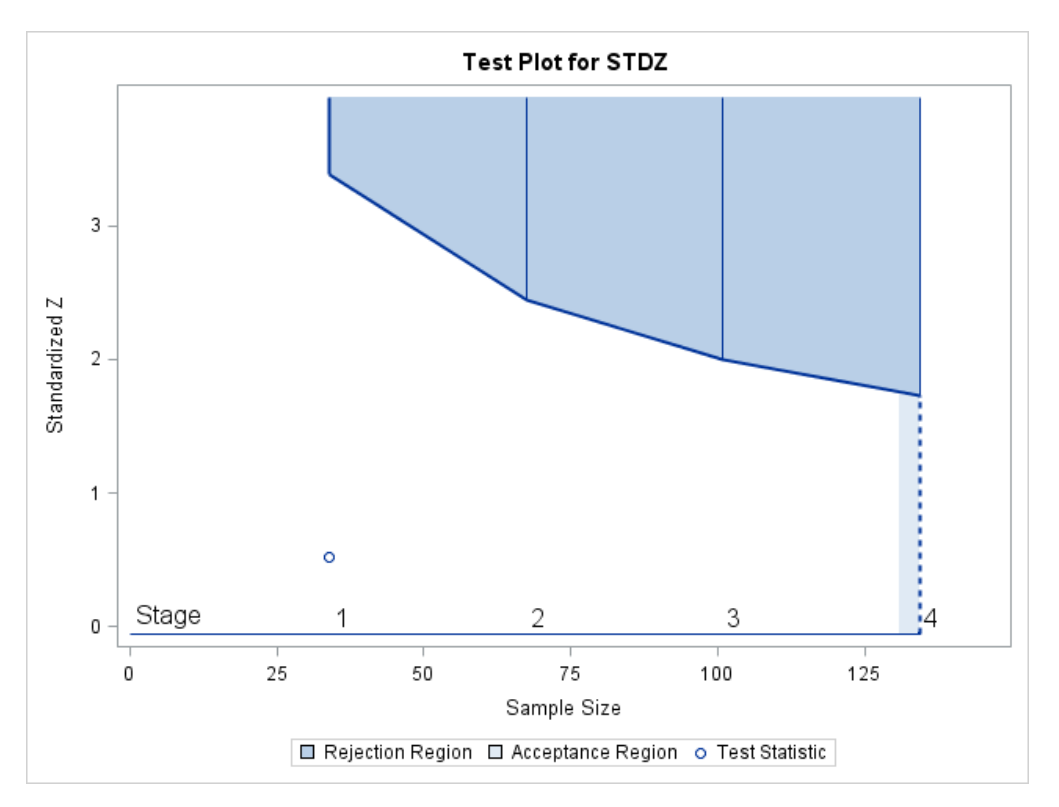

 **Figure 7** Sequential Test Plot

The interim analysis continues until the null hypothesis  $H_0$  is rejected or the final stage is reached. **Figure 8** and **Figure 9** display the interim analysis results in stage 1, stage 2 and stage 3. At stage 2, the standardized Z statistic 1.64 lies under the upper boundary value and the procedure calls for continuing to stage 3. At stage 3, the standardized Z statistic 2.19 lies above the upper boundary value and the null hypothesis  $H_0$  is rejected. Subsequently, the trial terminates early for efficacy at stage 3. The test demonstrates statistically significantly beneficial effect for the new drug.

**Figure 8** Group Sequential Test Information

**Test Information (Standardized Z Scale) Null Reference = 0**

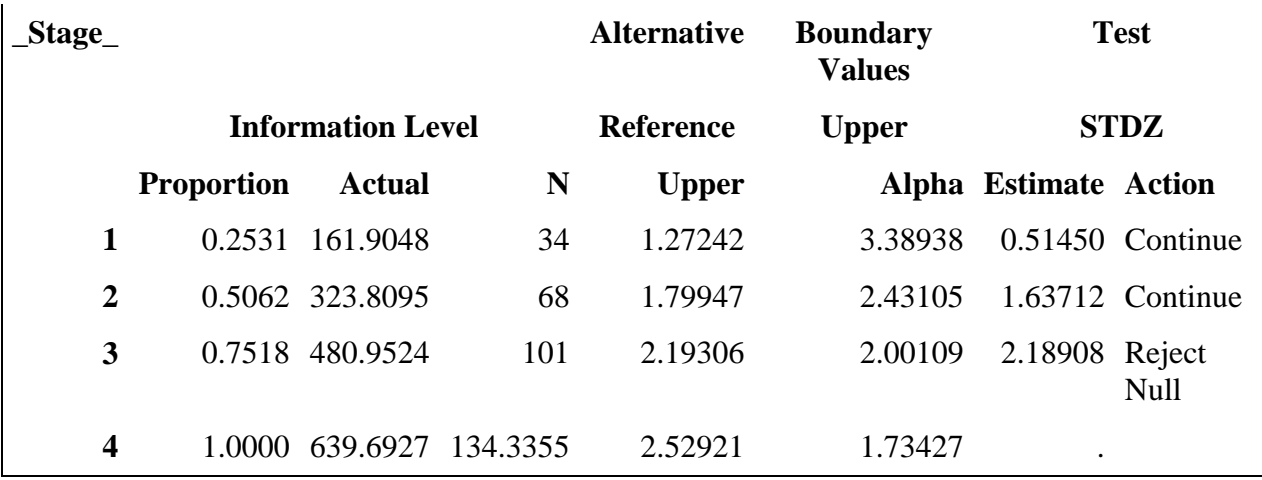

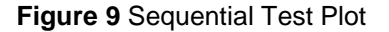

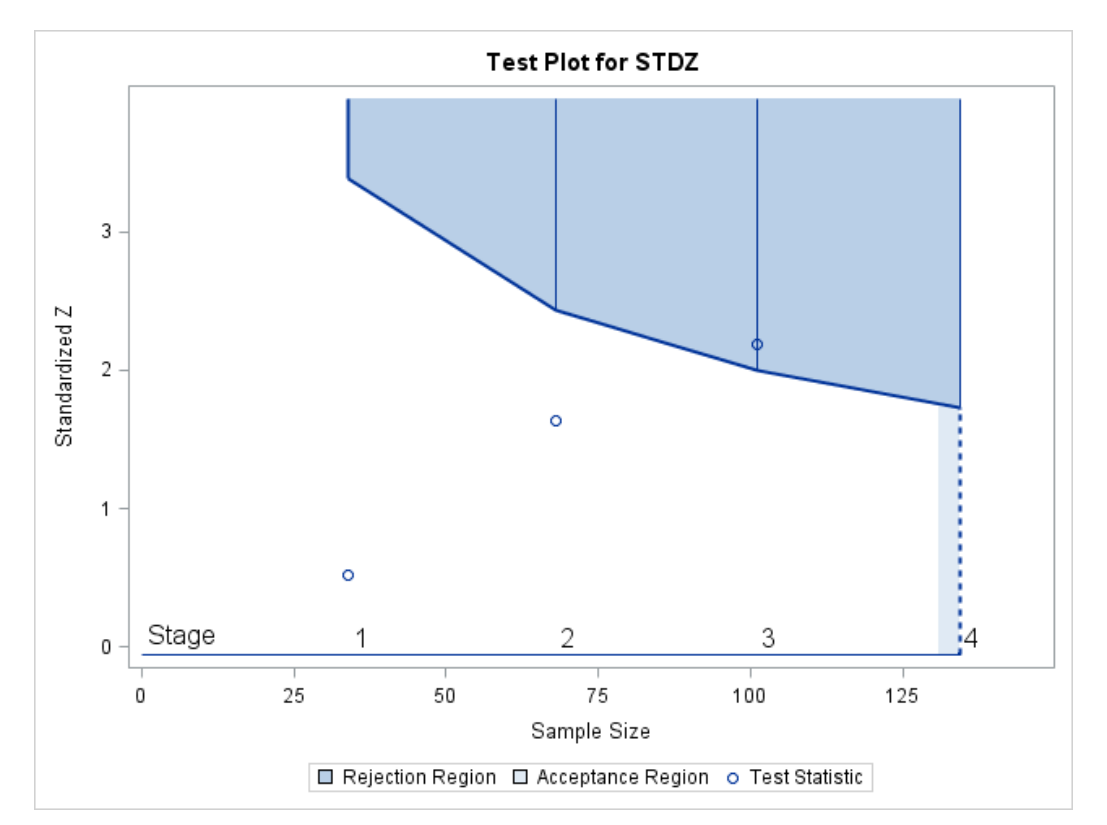

The "Parameter Estimates" table in **Figure 10** displays the stopping stage, parameter estimate, p-value under the null hypothesis  $H_0$ , unbiased median estimate, and confidence limits, The ORDER=STAGEWISE option specifies the stage-wise ordering of the sample space used to compute the p-value, unbiased median estimate, and confidence limits. As expected, the p-value 0.021 is significant at the one-sided  $\alpha$  level 0.05, and the confidence interval does not contain the value zero.

 **Figure 10** Parameter Estimates

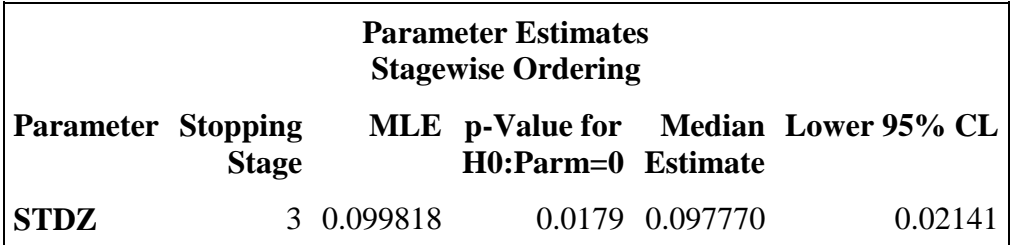

### **BAYESIAN POSTERIOR PREDICTIVE PROBABILITY DESIGNS**

#### **EXAMPLE 3: PERFORMING POERSTERIOR PREDICTIVE INTERIM MONITORING**

Consider again the single-arm Phase II trial in Example 1. Let  $p_F$  denote the probability of response for the experimental compound. Let *n* be the number of patients who have entered the trials thus far and *N* be pre-specified maximum sample size for the entire trial. Let *Y* denote the number of responses among the *n* treated patients, then Y ~ Binomial( $n$ ,  $p_F$ ). Suppose we take a non-informative beta prior distribution for the unknown parameter $p_E$ , then  $p_E \sim Beta(1, 1)$ . At the interim analysis, if we observe Y = y responses among the n treated patients, the posterior distribution of  $p_E$  is

$$
p_E|y \sim Beta(1+y, 1+n-y).
$$

Thus the number of patients remained to be recruited in the future is  $N - n$ . Let X denote the number of patients who would respond and the probability of  $X = x$  given the current data y follows a beta-binomial distribution,

 $X|y \sim Beta-Binomial(N - n, 1 + y, 1 + n - y),$ 

with the probability mass function of

$$
P(x|y) = \int_0^1 \frac{(N-n)!}{(N-n-x)!x!} p^x (1-p)^{N-n-x} \frac{p^y (1-p)^{n-y}}{B(1+y,1+n-y)} dp
$$
  
= 
$$
\frac{(N-n)!}{(N-n-x)!x!} \frac{B(1+y+x,1+N-y-x)}{B(1+y,1+n-y)},
$$

where  $B(.)$  is the standard beta function. By the end of the trial, suppose we observe  $X = x$ , then the posterior distribution of the response probability given both y and x would be

$$
p_E | x, y \sim Beta(1 + y + x, 1 + n - y - x).
$$

Given the current data y, if we observe the future data  $X = x$  at the end of the trial, we would claim the experiment is promising if,

$$
\Pr(p_E > p_s + \delta \mid \mathsf{x}, \mathsf{y}) > \theta_T,
$$

where  $p_s$  is the response probability from one standard treatment,  $\delta$  is a threshold and  $\,\theta_T$  is the prespecified target probability, e.g.,  $\theta_T \in [0.85, 0.95]$ .  $\delta$  and  $\theta_T$  are tuning parameters that needs to be

calibrated to achieve targeted operating characteristics. Given that X is not observed, predictive probability (PP) is defined by taking an average over all possible outcomes in the future,

$$
PP = \sum_{x=0}^{N-n} P(x|y) I\{Pr(p_E > p_s | x, y) > \theta_T\}.
$$

Let  $\theta_U$  and  $\theta_L$  denote the cutoff probability for decision making, which need to be calibrated through simulations to achieve targeted operating characteristics. Under predictive probability monitoring proposed by Lee and Liu (2008), the experiment proceeds as follows:

- If PP >  $\theta_{U}$ , stop the trial and claim experimental compound is promising.
- If PP  $<$   $\theta_L$ , stop the trial and claim experimental compound is not promising.
- Otherwise, continue the trial until all planned patients are exhausted.

The interim procedure stated above is fully implemented in Macro %*PredProb*. At each interim stage, %*PredProb* uses observed data specified in the Macro arguments to compute predictive probability and determines if the trial should stop at current stage or continue to the next stage. Note that at the final stage the null hypothesis is either rejected or not reject. **Figure 11** displays the results by invoking the Macro %*PredProb*:

%*PredProb*(maxN=**40**, cohort\_n=**30**, alpha=**1**, beta=**1**, obs\_y=**11**, targ\_prob=**0.9**).

#### **Figure 11** %*PredProb* outputs

Posterior Predictive Probability Monitoring in a Single-arm Phase II Trial

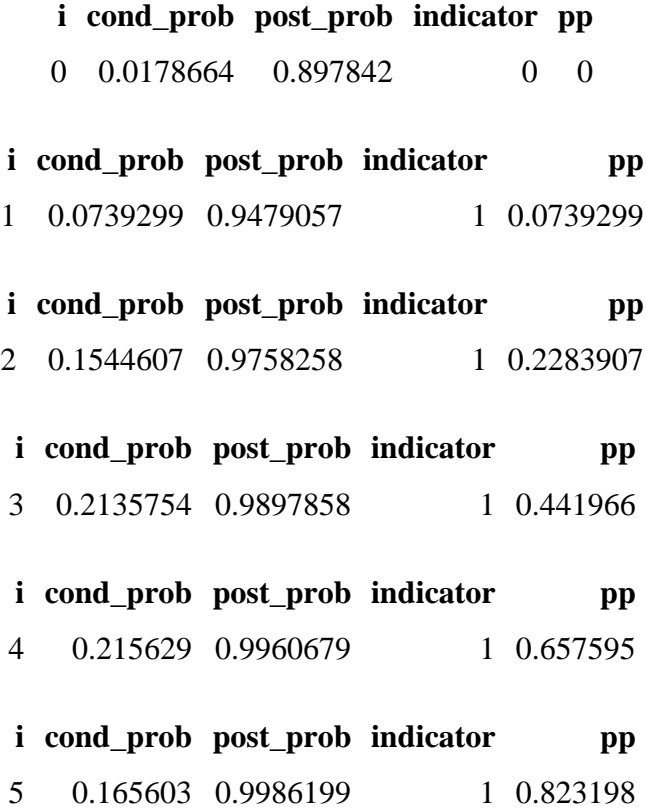

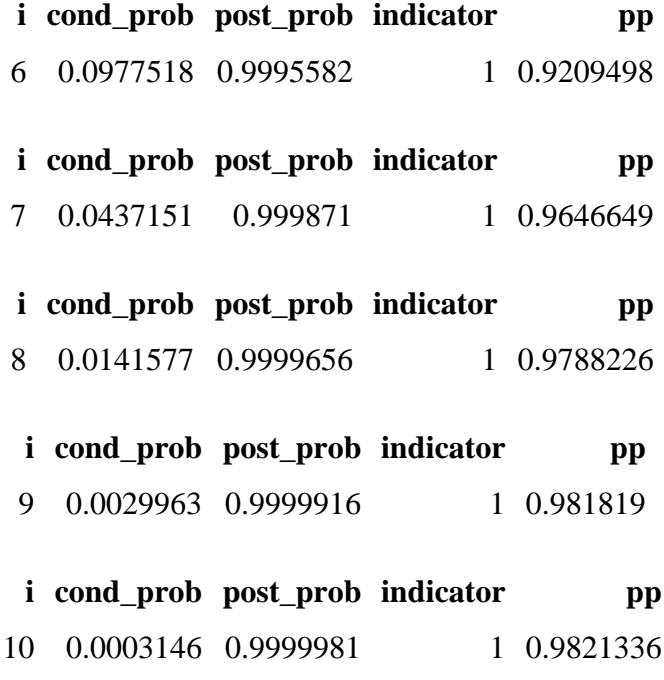

Stop for Efficacy

The maxN=40 option specifies total sample size. The cohort\_n=30 option specifies number of observed individuals out of the total sample size. The alpha=1 and beta=1 option specifies that a non-informative beta prior distribution is used for  $p_E$ . The obs\_y option specifies the number of positive responses in the observed individuals. The targ\_prob=0.9 option specifies a tuning parameter that usually takes its value from 0.8 to 1. Given the data, %*PredProb* computes and outputs the predictive probability 0.98. Since the predictive probability is greater than the specified threshold 0.9, %*PredProb* indicates that the trial can be stopped for efficacy.

### **EXAMPLE 4: CALIBRATING TUNING PARAMETERS TO ACHIEVE TARGETED TYPE I ERROR RATE AND POWER**

The design needs to calibrate four parameters ( $\delta$ ,  $\theta_T$ ,  $\theta_L$ ,  $\theta_U$ ) to ensure the trial achieve desired frequentist properties. That is to ensure the type I error probability rate is below 5% and achieve a power above 80%. A two-stage procedure is developed to first calibrate the main design parameters ( $\delta$ ,  $\theta_T$ ) and then the early termination parameters ( $\theta_L,\theta_U$ ). In stage 1, a gird of values of ( $\delta,\theta_T)$  are explored while fixing  $\theta_L$ =0 and  $\theta_U = 1$ , such that the trial would not terminate early. In this example, we consider the null hypothesis,  $H_0: p_S = 0.2$  and the alternative hypothesis  $H_a: p_E = 0.3$ . Noninformative beta prior is specified for  $p_E$ . The total sample size is N=160, with the first 40 patients in stage 1 and an increment of 40 patients in each subsequent stage. For each configuration, 10000 simulated trials are recorded to compute the percentages of trials rejecting  $H_0$ . The procedure is implemented in Macro %PP\_t**uning**. Table 12-15 display result obtained by invoking %*PP\_tuning*.

**Table 12** displays the cases under the null hypothesis  $H_0$ . In **Table 13**, the color-shaded type I errors are 5% or less.

| δ\ $θ_T$ | 0.7    | 0.75   | 0.8    | 0.85   | 0.9    |
|----------|--------|--------|--------|--------|--------|
| 0.00     | 0.3095 | 0.2434 | 0.2462 | 0.182  | 0.1018 |
| 0.01     | 0.2404 | 0.1893 | 0.1413 | 0.1009 | 0.0676 |
| 0.02     | 0.1378 | 0.1038 | 0.0729 | 0.0467 | 0.0333 |
| 0.03     | 0.0681 | 0.0524 | 0.0511 | 0.0249 | 0.0153 |
| 0.04     | 0.0501 | 0.0297 | 0.0214 | 0.0136 | 0.004  |
| 0.05     | 0.022  | 0.0137 | 0.0103 | 0.0049 | 0.0025 |
| 0.06     | 0.0083 | 0.0051 | 0.0037 | 0.0016 | 0.0009 |
| 0.07     | 0.0051 | 0.0029 | 0.0018 | 0.001  | 0.0003 |
| 0.08     | 0.0017 | 0.0005 | 0.0004 | 0.0001 | 0.0001 |
| 0.09     | 0.0003 | 0.0001 | 0.0001 | 0      | 0.0001 |

**Table 12** Type I Error Rates in Stage 1 Parameter Calibration

**Table 13** displays the cases under the alternative hypothesis  $H_a$ . The color-shaded powers are 80% or higher.

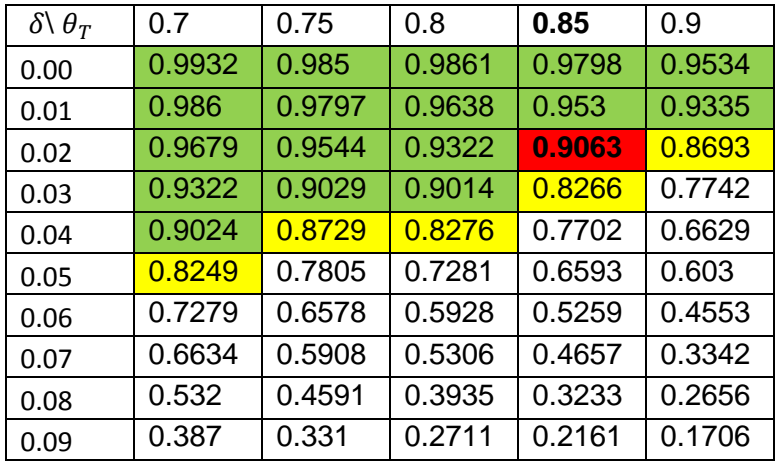

**Table 13** Powers in Stage 1 Parameter Calibration

The red- and yellow-shaded areas meet both the type I error and power requirement, from which the redshaded pair,  $\delta$ =0.02 and  $\theta_T$ =0.85, are chosen.

In stage 2 of parameter calibration, a similar approach is used to determine the early termination parameters  $(\theta_L, \theta_U)$  while fixing  $\delta$ =0.02 and  $\theta_T$ =0.85.

**Table 14** displays the cases under the null hypothesis  $H_0$ . In **Table 15**, the color-shaded type I errors are 5% or less.

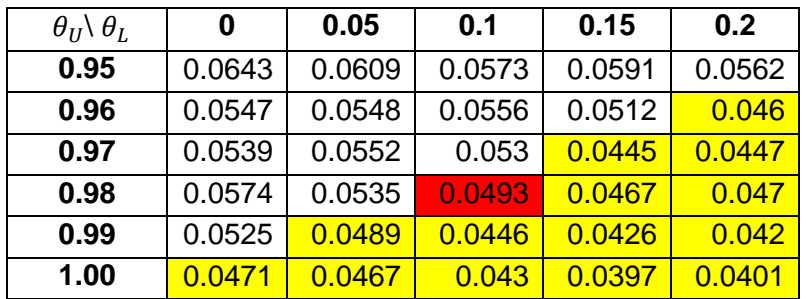

**Table 14** Type I Error Rates in Stage 2 Parameter Calibration

**Table 15** displays the cases under the alternative hypothesis  $H_a$ . The color-shaded powers are 80% or higher.

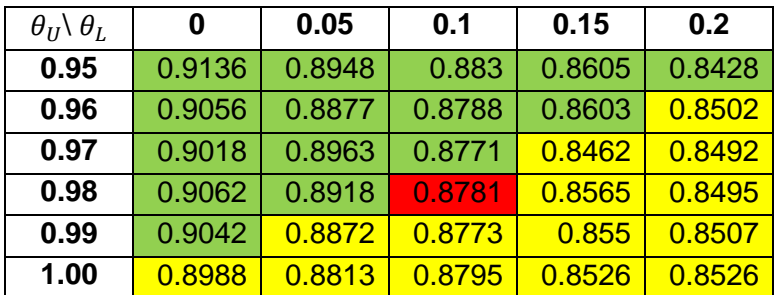

**Table 15** Powers in Stage 1 Parameter Calibration

The red- and yellow-shaded areas meet both the type I error and power requirement, from which the redshaded pair,  $\theta_L$ =0.1 and  $\theta_U$ =0.98, are chosen.

# **CONCLUSIONS**

This paper reviews basic concepts of group sequential analysis and introduces the SEQDESIGN and SEQTEST procedures. Real examples are provided to demonstrate their usage in an interim analysis. This paper also reviews basic concepts of posterior predictive interim monitoring. The procedure is implemented in two author-developed SAS Macros %*PredProb* and %*PP\_tuning*. Real examples are provided to demonstrate their usages in an interim analysis. Please feel free to ask the author for the most up-to-date version of Macros %*PredProb* and %*PP\_tuning*.

### **ACKNOWLEDGMENT**

The author is grateful to Cindy Lee and MWSUG committee for their support.

### **REFERENCES**

- 1. Guosheng Yin (2012), Clinical Trial Design: Bayesian and Frequentist Adaptive Methods, WILEY.
- 2. Yang Yuan (2009), Group Sequential Analysis Using the New SEQDESIGN and SEQTEST Procedures, SAS Global Forum 2009, Paper 311-2009.
- 3. Kechen Zhao (2013), Proper Estimation of Relative Risk Using PROC GENMOD in Population Studies, MWSUG paper, proceedings 81.

4. J Jack Lee and Diane D Liu (2008), Apredictive probability design for phase II cancer clinical trials, Clinical Trials 2008; 5; 93.

# **CONTACT INFORMATION**

Your comments and questions are valued and encouraged. Contact the author: Kechen Zhao University of Southern California Department of Preventive Medicine Division of Biostatistics 2001 N. Soto Street, Los Angeles, CA 90032 Phone: 510-584-1950 E-mail: zhao\_kechen@hotmail.com